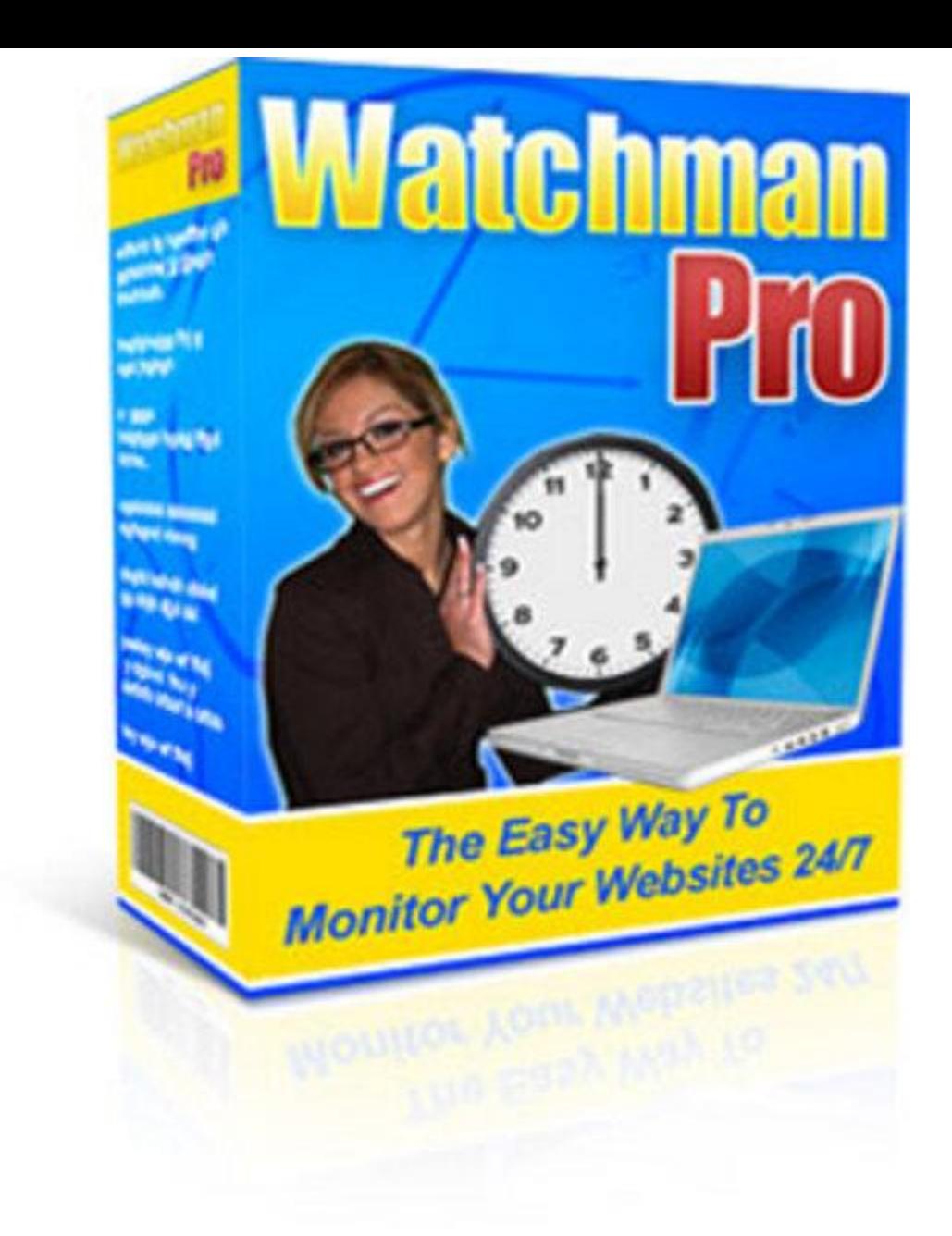

## [DOWNLOAD HERE](http://downloadpdfs.net/getfile.php?prd=98129067)

Site monitor - Monitoring your websites [with FREE Fully Functiona](http://downloadpdfs.net/getfile.php?prd=98129067)l Software Will Monitor Your Websites 24/7, Telling You Instantly If Your Sites Are Down It Can Also Monitor Any Web Pages On Any Websites To Notify You Of Updates Wednesday, May 05, 2010 Dear Friend, One of the big drawbacks of running your own web business is your reliance on web hosting technology. Statistics show that the average web host is down for over two and a half hours each month, but for some hosts it is much worse than this. If you web host is down, your whole business is completely shut down. Potential customers arriving at your site will simply click away to your competitors. Existing customers and users may be frustrated and go elsewhere. Worst of all, expensive advertising and pay-per-click costs will be wasted. Although most web hosting companies monitor their servers regularly, they do so at the server level, not through accessing the hosted websites. There are many faults that do not show up at the server level, which means that websites can be down for considerable periods without anyone even knowing about it. This problem has led to many site monitoring services being set up, which continually check websites and tell the owner (usually by email) if the site goes down. This allows the website owner to contact his or her hosting company to get the site restored as soon as possible. The drawback with these services is that they generally involve paying a monthly fee. Even \$10 a month can soon mount up, especially if youre just starting out. Accessing this type of online service also generally lacks the convenience and ease of use offered by a Windows software tool. Now theres a quick and easy completely FREE alternative, which runs on your own PC, continually monitoring all your websites automatically. Quick And Easy Website Monitoring From Your Own PC Watchman Pro is a very easy to use Windows software tool Simply download Watchman Pro, run it (no installation needed) and enter all the web addresses you want to monitor. Watchman Pro will hide itself in your system tray (the area at the bottom right of your screen where the clock appears). Whenever you are connected to the Internet, the software will silently probe each of your websites every 10 minutes (or at any other interval selected by you). If a problem is detected, a popup box will immediately appear notifying you of the problem: Simply double-click on the system tray icon and Watchman Pro will show itself, allowing you to see more details of the problem - and allowing you to check the site with your Internet browser, just by clicking a button. The software can also optionally send an email to any email address, so you can be notified of the problem even if you are away from your PC. As soon as you know that your site is down, you can contact your web hosting company, to get them working on the problem as soon as possible. Runs Automatically When You Switch On Your PC Watchman Pro is intended to be fully automatic, running in the background permanently whenever your PC is switched on. It will activate automatically at Windows startup and shut down automatically when Windows closes down. (You can choose not to use this feature and activate the software manually if you prefer). The software will automatically monitor your Internet connection and will check your sites whenever you are connected to the Internet. All this means that once youve set up Watchman Pro, you can just forget about it and let it get it on with its job. Monitor Any Web Pages For Updates Watchman Pro

want - on any websites anywhere - just by typing the URLs into the software. The software will take a record of the contents of the web page and notify you whenever the page changes. You will even get notified if the page changed overnight when your PC was switched off. You can use this to monitor blogs, article sites, user groups or any other type of site. This is fully functional FREE software - not limited in any way Download Your Copy NOW!!! Tags: monitoring tool,site meter,site monitor,monitoring,monitor site,check website,free tools for your website,monitor a website,web site monitor,monitoring site,web monitoring,check your website,monitor website,monitor websites,

## DOWNLOAD HERE

## Similar manuals:

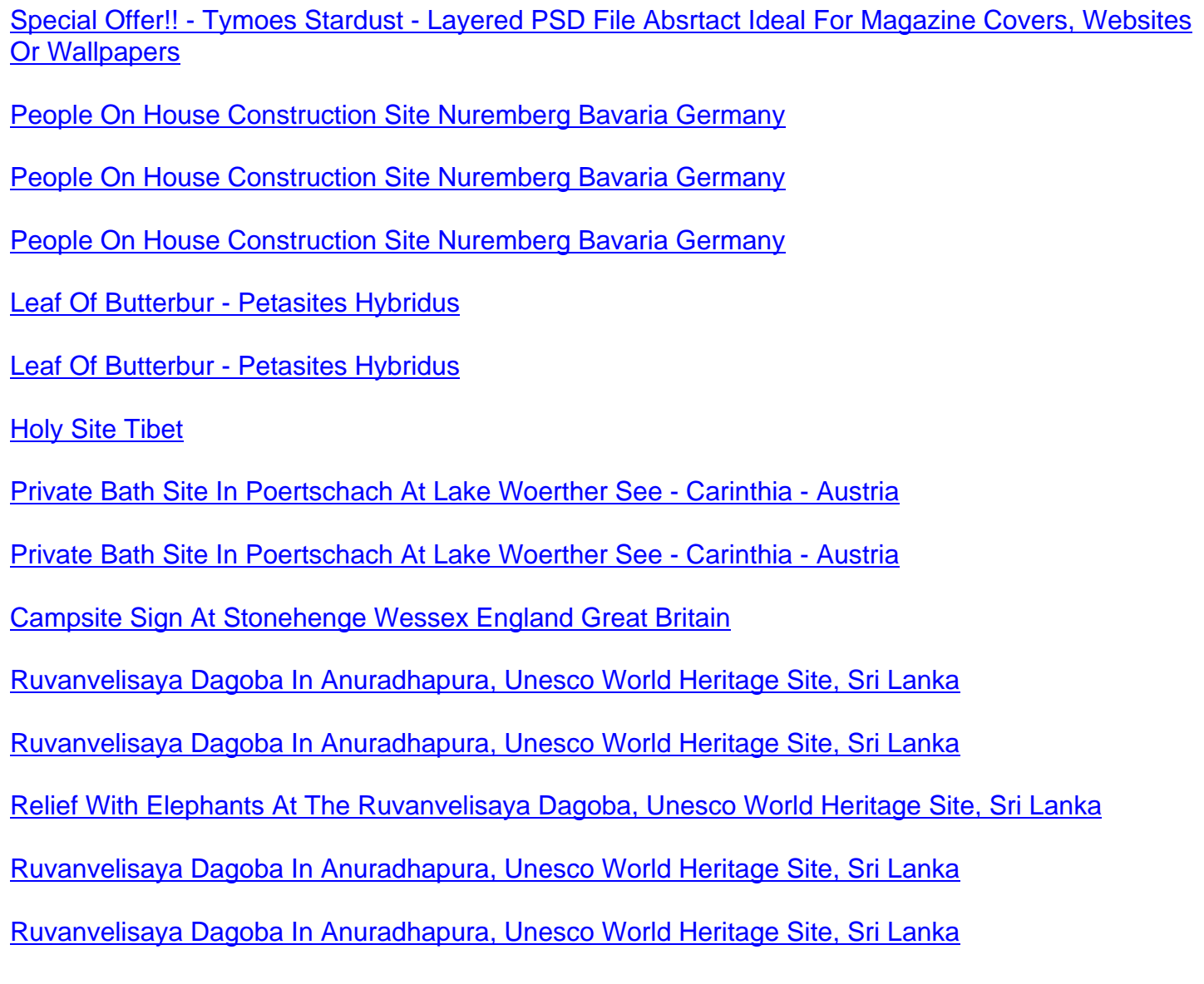

Antique Statue At Mahasen Palace In Anuradhapura, Unesco World Heritage Site, Sri Lanka

[Moon Stone At Mahasen Palace In Anuradhapura, Unesco World Heritage Site, S](http://downloadpdfs.net/getfile.php?prd=2434251)ri Lanka

[Moon Stone At Mahasen Palace In Anuradhapura, Unesco World Heritage Site, Sri Lanka](http://downloadpdfs.net/getfile.php?prd=2434261)

[Ruins Of The Royal Baths At Anuradhapura, Unesco World Heritage Site, Sri Lanka](http://downloadpdfs.net/getfile.php?prd=2434272)

[Elephant Relief At The Royal City Of Anuradhapura, Unesco World Heritage Site, Sri Lank](http://downloadpdfs.net/getfile.php?prd=2434282)a

[Ruins Of The Royal Baths At Anuradhapura, Unesco World Heritage Site, Sri Lanka](http://downloadpdfs.net/getfile.php?prd=2434290)

[Bodhi Tree In A Buddist Temple At Anuradhapura, Unesco World Heritage Site, Sri Lanka](http://downloadpdfs.net/getfile.php?prd=2434301)

[Buddhist Temple With Bodhi Tree In Anuradhapura, Unesco World Heritage Site, Sr](http://downloadpdfs.net/getfile.php?prd=2434317)i Lanka

[Fence Of A Building Site With Shield Entering Of Building Site Prohibit On It With Building](http://downloadpdfs.net/getfile.php?prd=2434323) Hole In [The Background.](http://downloadpdfs.net/getfile.php?prd=2434330)

[Composite Plants - Andryala Pinnatifida - La Gomera](http://downloadpdfs.net/getfile.php?prd=2435006)

[Monitor In Airport](http://downloadpdfs.net/getfile.php?prd=2435006)Tenerife South Reina Sofia

[Monitor In AirportTenerife South Reina Sofia](http://downloadpdfs.net/getfile.php?prd=2435126)

[Monitors In AirportTenerife South Reina Sofia](http://downloadpdfs.net/getfile.php?prd=2436671)

[An Ancient Sacred Site The Well Of S Cristin](http://downloadpdfs.net/getfile.php?prd=2436673)a Dating Back 100 Years Before Christ Sardegna Italy

[BRD Germany Bavaria Upper Bavaria Starnbe](http://downloadpdfs.net/getfile.php?prd=2436677)rg At The Starnberger Lake Winter Picture The [Degerndorfer Chapel With Trees And Field Cross View To Lake And Land View To Chapel Hill In](http://downloadpdfs.net/getfile.php?prd=2438617) Opposite Light Wi

[BRD Germany Bavaria Upper Bavaria Starnberg At The Starnberger Lake Winter Picture The](http://downloadpdfs.net/getfile.php?prd=2438786) [Degerndorfer Chapel With Trees And Field Cross View To Lake And Land View To Chapel Hill In](http://downloadpdfs.net/getfile.php?prd=2438786) [Opposite Light Wi](http://downloadpdfs.net/getfile.php?prd=2438786)

[BRD Germany Bavaria Upper Bavaria Starnberg At The Starnberger Lake Winter Picture The](http://downloadpdfs.net/getfile.php?prd=2438789) [Degerndorfer Chapel With Trees And Field Cross View To Lake And Land View To Chapel Hill In](http://downloadpdfs.net/getfile.php?prd=2438789) [Opposite Light Wi](http://downloadpdfs.net/getfile.php?prd=2438789)

[BRD Germany Bavaria Upper Bavaria Starnberg At The Starnberger Lake Winter Picture The](http://downloadpdfs.net/getfile.php?prd=2438791) [Degerndorfer Chapel With Trees And Field Cross View To Lake And Land View To Chapel Hill In](http://downloadpdfs.net/getfile.php?prd=2438791) [Opposite Light Wi](http://downloadpdfs.net/getfile.php?prd=2438791)

[BRD Germany Bavaria Upper Bavaria Starnberg At The Starnberger Lake Winter Picture The](http://downloadpdfs.net/getfile.php?prd=2438793) [Degerndorfer Chapel With Trees And Field Cross View To Lake And Land View To Chapel Hill In](http://downloadpdfs.net/getfile.php?prd=2438793) [Opposite Light Wi](http://downloadpdfs.net/getfile.php?prd=2438793)

[BRD Germany Bavaria Upper Bavaria Starnberg At The Starnberger Lake Winter Picture The](http://downloadpdfs.net/getfile.php?prd=2438797) [Degerndorfer Chapel With Trees And Field Cross View To Lake And Land View To Chapel Hill In](http://downloadpdfs.net/getfile.php?prd=2438797) BRD Germany Bavaria Upper Bavaria Parsons Region Fig Leaves Fig Leaf Structure Fig Leaf In [Opposite Light](http://downloadpdfs.net/getfile.php?prd=2438799)

[Columns Of Temple Of Castor And Pollux On Excavation Site Of Ancient Forum Romanum In Ro](http://downloadpdfs.net/getfile.php?prd=2438980)me **[Italy](http://downloadpdfs.net/getfile.php?prd=2438980)** 

[Leaf Of Butterbur - Petasites Hybridus](http://downloadpdfs.net/getfile.php?prd=2439555)

[Mon](http://downloadpdfs.net/getfile.php?prd=2439555)itor Of A Computer At The Rubbish Dump With A Wrecked Car Island Of Rhodes Greece

[Ancient Greece Walls And Pillars In Ru](http://downloadpdfs.net/getfile.php?prd=2439863)ins Archaeological Site Kamiros Island Of Rhodes Greece

[Construction Site Vueltas Valle Gran Rey La Gomera Canary Islands](http://downloadpdfs.net/getfile.php?prd=2440763)

[Campsite Near New Pelion Hut On Overland Track In Cradle Mountain Lake St Clair Nationalpark](http://downloadpdfs.net/getfile.php?prd=2440824) [Tasmania Australia](http://downloadpdfs.net/getfile.php?prd=2441251)

[Constuction Site Of The American Embassy At The Brandenburger Gate, Brandenburger Tor, Ber](http://downloadpdfs.net/getfile.php?prd=2441986)lin

[In Formwork On A B](http://downloadpdfs.net/getfile.php?prd=2441986)uilding Site

[Leaf Of Butterbur - Petasites Hybridus](http://downloadpdfs.net/getfile.php?prd=2447351)

[Main Front Site Basilica Of Sain](http://downloadpdfs.net/getfile.php?prd=2447803)t Peter Vatican Rome Italy

[Fossil Ammonite In Leutasch River Ga](http://downloadpdfs.net/getfile.php?prd=2447992)istal Valley Tyrol Austria

[Two Opposite Footprints In Sand](http://downloadpdfs.net/getfile.php?prd=2448148)

[Monitor Lizard, Perenty In Dales Gorge, Karijini National Park, H](http://downloadpdfs.net/getfile.php?prd=2448393)amersley Range, Pilbara